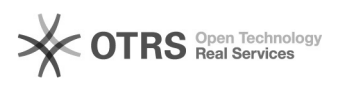

**FAQ**

## **:** i2Active FAQ **:** 0

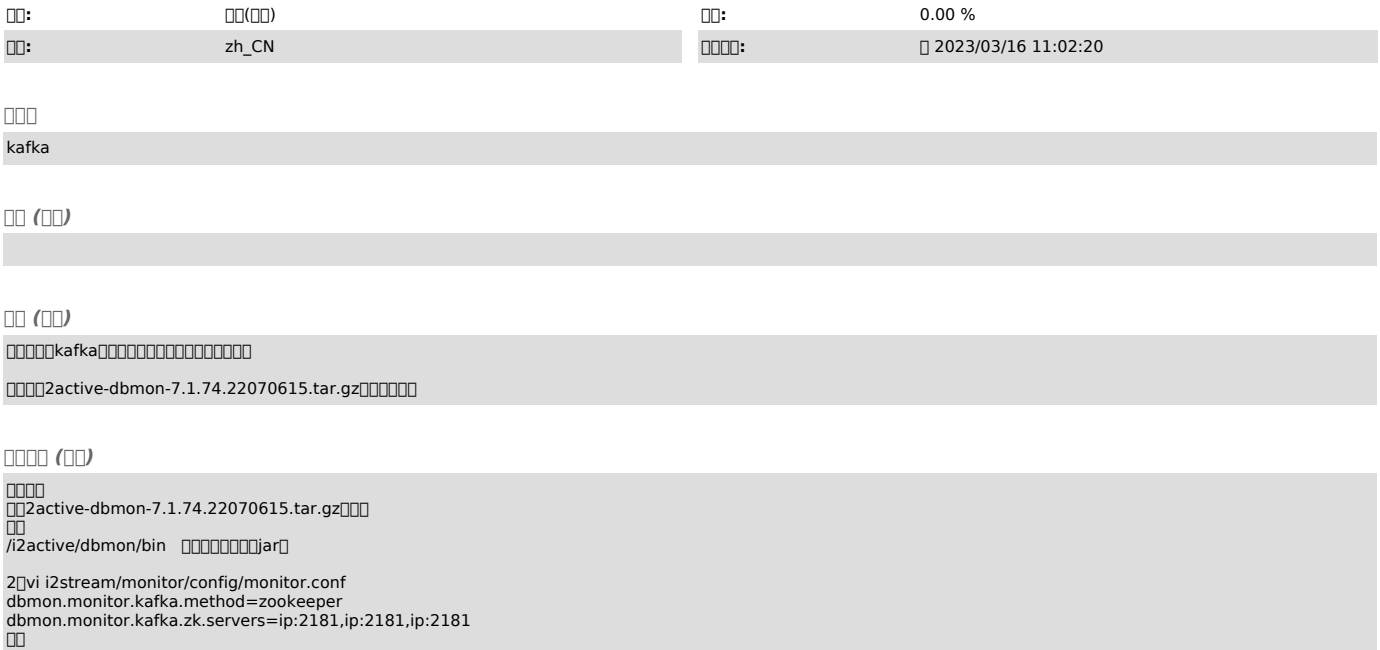

dbmon.monitor.kafka.zk.servers=172.20.70.68:2181,172.20.70.97:2181,172.20.70.98:2181